## **RîngCentral**

# **RingCentral for LTI**

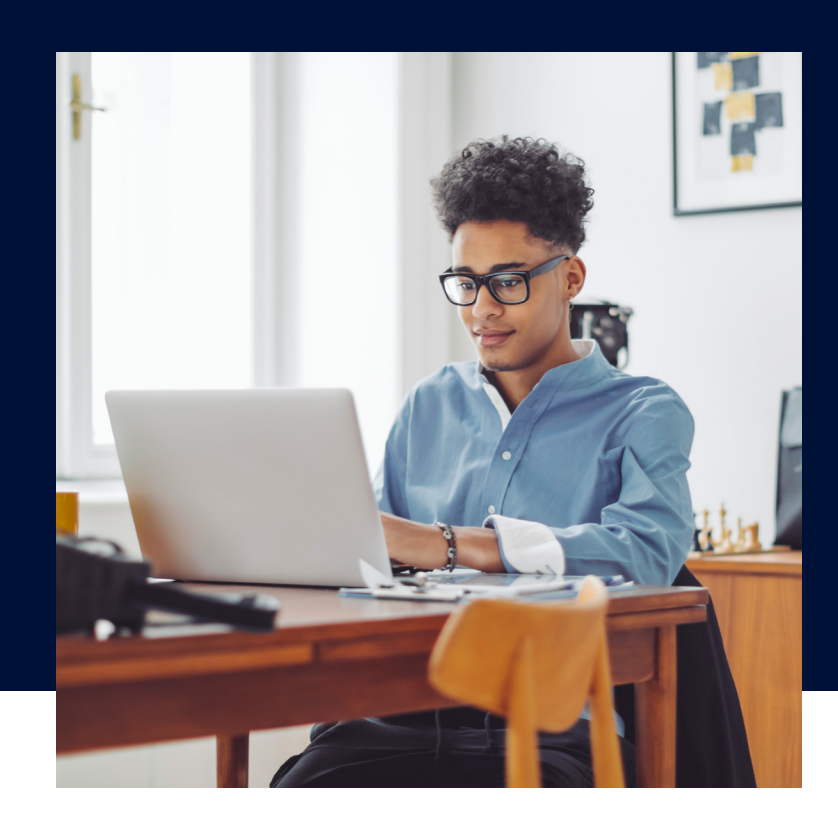

## Transform your virtual classroom with easy access to RingCentral Video within your learning management systems.

RingCentral for LTI (learning tools interoperability) makes it easy to schedule and manage RingCentral Video meetings in your favorite learning management system (LMS) in a native way. RingCentral for LTI allows multiple learning management systems to easily connect to RingCentral Video on a single

platform. Users can transform their LMS application, whether they are instructors or students, into a powerful tool to coordinate their RingCentral Video meetings and online classroom.

## **Features**

With RingCentral for LTI, **instructors** can:

- Schedule a RingCentral Video meeting with a meeting password for added security
- Start a RingCentral Video meeting
- Delete a scheduled RingCentral Video meeting
- View their upcoming meetings in the "My meetings" tab
- View any previous RingCentral Video meetings

With RingCentral for LTI, **students** can:

- View their upcoming meetings
- Join a meeting
- View any previous meetings

RingCentral for LTI currently supports these popular learning management systems:

- **Canvas**
- Brightspace by D2L
- **Moodle**
- Blackboard

## **Blackboard**

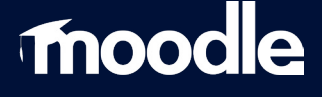

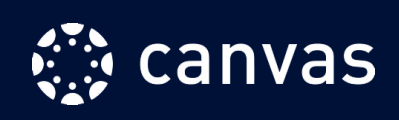

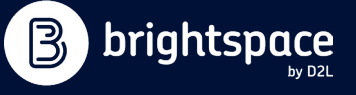

### **Benefits**

#### **Abides with LTI 1.3 standards**

RingCentral for LTI abides by LTI 1.3 standards. This means that while using the integration, users can feel at ease knowing it follows the latest security practices for authentication (OAuth 2.0) and message exchange between RingCentral Video and your LMS, as recommended by IMS Global Consortium.

**Hold virtual classes and office hours any time, any place** Schedule meetings to set consistent class and office hour sessions. Require a meeting password for private one-on-one meetings.

#### **Elevate your online study sessions**

Students can access RingCentral Video meetings directly from their LMS to view upcoming and previous class meetings and topics. Assign and manage your students' virtual study groups. Simply enable the join-before-host function to allow students to collaborate together on RingCentral Video meetings.

#### **Streamlined lesson management**

Use the upcoming and previous meeting tabs to measure what lessons have been covered and what lessons need attention. Get a 360-degree view of your virtual classroom's interactions including the title, duration, and date/time of each meeting scheduled.

## **How it works**

After your admin follows the step in the admin guide (see system requirements section below) to connect the LMS to RingCentral for LTI, teachers can log in to their LMS and click on the **RingCentral Video** tab to start using RingCentral Video meetings.

#### **Log in**

Navigate to the **RingCentral** tab and hit **Sign in** to connect your RingCentral account to your LMS.

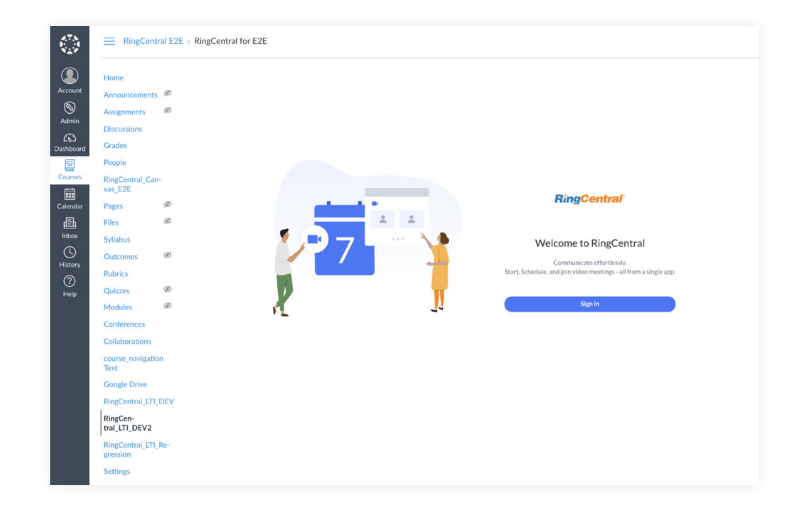

#### **My meetings**

Get a complete view of your upcoming sessions in the **My meetings** tab. Choose to join, copy the meeting link, edit, or delete your meeting from this view.

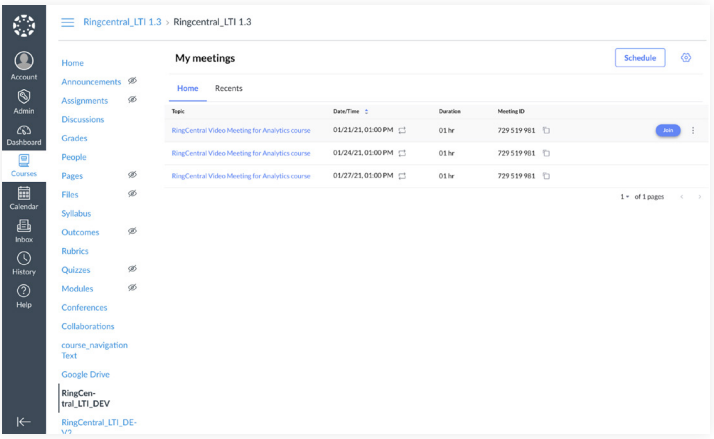

#### **Schedule a class or office hours**

Set your meeting parameters, choose your video, audio, and meeting options, and hit **Schedule** to confirm the meeting.

#### **Schedule recurring meetings**

Set meetings as recurring and schedule meetings on a daily, weekly, or monthly basis. Have the option to edit a recurring meeting by clicking on the meeting in the **My meetings** tab.

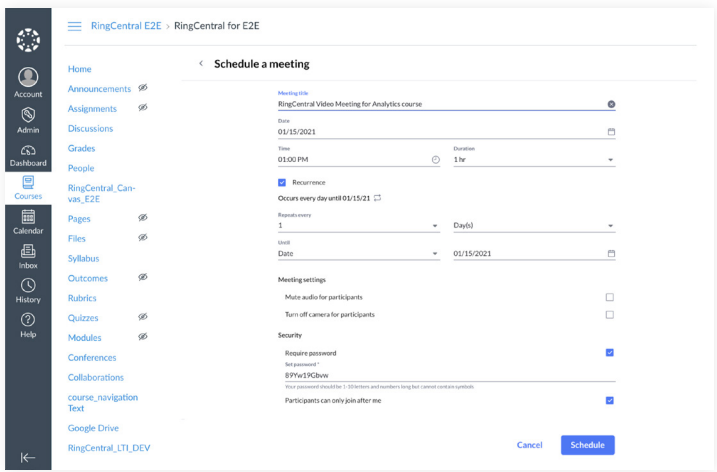

## **System requirements**

- RingCentral for LTI is available globally to RingCentral Premium and Ultimate accounts.
- Current learning management systems supported include Canvas, Blackboard, Moodle, and Brightspace by D2L.
- Supports all latest versions of browsers.
- To get started, follow the steps in the admin guide that corresponds to your LMS:
	- [Canvas](https://netstorage.ringcentral.com/guides/ringcentral_lti_canvas_admin_guide.pdf)
	- **[Blackboard](https://netstorage.ringcentral.com/guides/ringcentral_for_lti.pdf)**
	- [Moodle](https://netstorage.ringcentral.com/guides/ringcentral_lti_brightspace_d2l_admin_guide.pdf)
	- **[Brightspace by D2L](https://netstorage.ringcentral.com/guides/ringcentral_lti_brightspace_d2l_admin_guide.pdf)**

For more information, please contact a sales representative. Visit ringcentral.com or call 855-774-2510.

### **RingCentral®**

RingCentral, Inc. (NYSE: RNG) is a leading provider of unified communications (message, video, phone), customer engagement, and contact center solutions for businesses worldwide. More flexible and cost-effective than legacy onpremises PBX and video conferencing systems that it replaces, RingCentral empowers modern mobile and distributed workforces to communicate, collaborate, and connect via any mode, any device, and any location. RingCentral's open platform integrates with leading third-party business applications and enables customers to easily customize business workflows. RingCentral is headquartered in Belmont, California, and has offices around the world.

RingCentral, Inc. 20 Davis Drive, Belmont, CA 94002. ringcentral.com

© 2021 RingCentral, Inc. All rights reserved. RingCentral and the RingCentral logo are registered trademarks of RingCentral, Inc. Other third-party marks and logos displayed in this document are the trademarks of their respective owners.

**629125509 02/2021**